# Fax ATA MP-202B HTTPSFAX

#### Fax ATA Trouble Shooting Guide

#### **Hooking Things Up & Powering On Device**

| What you see                                               | What to do                                                                                                    |
|------------------------------------------------------------|----------------------------------------------------------------------------------------------------|
| No Lights                                                  | Make sure power is connected                                                                                                    |
| Red Status Light                                           | If the Status light remains solid red for longer than 5 minutes, contact your provider.                                                                                                    |
| Flashing Green Lights                                      | If multiple green lights are flashing on the Fax ATA, it is downloading a firmware update or getting it's provisioning settings. <b>DO NOT</b> remove or disconnect power from the device at this time. |
| WAN Status and Power lights are all green / 3 green lights | Normal Idle Status.                                                                                                    |
| Multiple Red Lights / Mixed Green / Red Lights             | The Fax ATA is rebooting. This typically takes about 60 seconds before going back to solid green.                                                                                                    |

#### **Quick Install Guide**

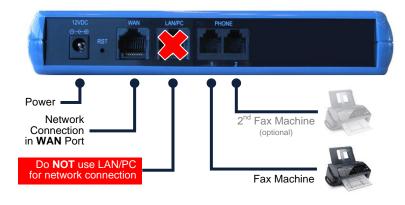

#### Hooking up the Fax ATA

- Connect the Ethernet Connector labeled "<u>WAN</u>" to your network.
- Connect the Telephone Port labeled PHONE 1 to the Fax Machine. Check with your provider whether the second PHONE 2 port is enabled for use.
- Connect the Power. There is no ON/OFF (I/O) switch so the Fax ATA turns on as soon as you connect the power. The POWER LED is lit (green) and when initialization completes (~1 minute), the STATUS LED changes from red to green.

#### Activating the Fax ATA

- Make sure you have your PIN for activation. This is supplied by your provider or fax server administrator.
- 2. You activate the Fax ATA from your Fax Machine or MFP.
- 3. Go off-hook and dial the following:
  - \*1\*<PIN># (for example, dial \*1\*1234#)
- 4. Press SEND or START if your Fax Machine requires this step to start dialing.
- 5. You will hear an audio confirmation once the activation is complete.

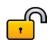

Before you can send faxes, you will need to activate your Fax ATA. Refer to specific instructions supplied by your provider or fax server manager. **Note:** Connections to some service provider connections and premise-based fax servers may not require activation.

### **Dialing & Sending Faxes**

| <b>%</b> What you hear                                                                                                    | What it means and what to do                                                                                                    |
|----------------------------------------------------------------------------------------------------|----------------------------------------------------------------------------------------------------|
| 911 Dialing                                                                                                    | The Fax ATA may not support E-911 dialing. Attempting to dial 911, if not enabled by your provider, will only produce dead air.                                                                                                    |
| Error reported from fax machine                                                                                                    | The Fax Machine is unable to connect or communicate with the Fax ATA. Check phone line connection and state of Fax ATA. Please gather fax machine model and error message.                                                                                                    |
| No Dial Tone                                                                                                    | The Fax ATA is rebooting or not powered on. This can also be caused if Line 1 or Line 2 is not activated or does not have a phone number attached to it. The Fax ATA provides dial tone for faxing. It should always give you fax tone when dialing out.                                                                                                    |
| Fast Busy                                                                                                    | The Fax ATA does not have network or internet access. Check this entering *2* # from a phone or fax machine handset. An audible IP address should be played back to you. Additionally, connect a notebook's Ethernet port to the LAN port on the Fax ATA and verify that the notebook is getting an IP address, network and Internet access. Advanced: You can also log into the Fax ATA's web interface to look at the network settings. See the Fax ATA's user guide supplied with the Fax ATA. |
| Dead Air                                                                                                    | There can be a delay after dialing before you hear fax tone. If you hear silence or "dead air", your dialed number might be blocked. If you dialed 911 and your provider has not enabled support for E-911, you will hear a long period of silence or "dead air" after dialing.                                                                                                    |
| Error Messages Played Back                                                                                                    | Error messages that are played back to your from the Fax ATA follow this format:                                                                                                    |
| This applies to all the following messages below                                                                                                    | <pre><period of="" silence=""> <beep, beep="" beep,=""> (SIT tone) Message Error code 300xx</beep,></period></pre>                                                                                                    |
| Your fax cannot be delivered. Unable to contact fax service. Check your network settings.  Error code 30026 / 30028 / 30029                                                                                         | Fax ATA has an IP address but is unable to connect to the Internet.  30026 – Timeout waiting for CS 30028 – No reply from PS 30029 – Unable to contact CS                                                                                                    |
| Your fax cannot be delivered. Unable to log in to fax service. Please set your PIN before sending faxes. Hang up, then dial star, one, star, followed by your PIN, then the pound, or number key.  Error code 30017 | Indicates the account's PIN or password is incorrect. Re-enter the PIN / password (* 1 * PIN #). This error can occur if the analog phone or fax machine is set to do Pulse dialing. Only "tone" dialing is supported.  30017 – Invalid password                                                                                                    |
| Your fax cannot be delivered. Unable to log in to fax service. Check your account name and password.  Error code 29998                                                                                              | 29998 – Account not found                                                                                                    |

| <b>Error Messages Played Back</b>                                                                                                    | Error messages that are played back to your from the Fax ATA follow this format:                                                                                   |
|----------------------------------------------------------------------------------------------------|----------------------------------------------------------------------------------------------------|
| This applies to all the following messages below                                                                                                    | <pre><period of="" silence=""> <beep, beep="" beep,=""> (SIT tone) Message Error code 300xx</beep,></period></pre>                                                 |
| Your fax cannot be delivered. The fax service is temporarily unavailable. Try again later. If the problem continues, contact your fax service provider for assistance.  Error code 30051 / 30080 | 30051 – Server shutting down<br>30080 – PS busy retry                                                                                                    |
| Your fax cannot be delivered. Your account is currently in use by another device. Please contact your fax service provider for assistance. Error code 30018                                      | 30018 – Account suspected duplicate                                                                                                    |
| Your fax cannot be delivered. Outbound fax not authorized for your account. Please contact your fax service provider for assistance.  Error code 30003                                           | 30003 – Account send disabled  NOTE: The Fax ATA account will automatically be disabled for sending if the Fax ATA's MAC address is not registered with AudioCodes |
| Your fax cannot be delivered. The dialed fax number was blocked. Please contact your fax service provider for assistance.  Error code 30040                                                      | 30040 – Send blocked by rule                                                                                                    |
| Your fax cannot be delivered. The dialed fax number is invalid. Check the number.  Error code 30041 / 30042                                                                                      | 30041 – Invalid fax number<br>30042 – Send not routed anywhere                                                                                                    |
| Your fax cannot be delivered. Your account does not have enough credit remaining. Please contact your fax service provider for assistance. Error code 30005                                      | 30005 – Account send time expired                                                                                                    |
| Your fax cannot be delivered. Try again later. If the problem continues, contact your fax service provider for assistance.  Error code xxxxx                                                     | xxxxx – Catch all message                                                                                                    |

### **Receiving Faxes**

| <b>%</b> What you hear              | What it means and what to do                                                                                                    |
|-------------------------------------|----------------------------------------------------------------------------------------------------|
| Symptom                             | What to Check                                                                                                    |
| Inbound faxes fail to be received   | Check that your Fax Machine is powered on and is set to auto answer. Also make sure it is not out paper. If all looks normal please contact your provider. Please have make and model of the fax machine available.                |
| Fax Machine rings but never answers | We have seen some fax machines not accept calls from the ATA. To determine if this is the cause. Please try another fax machine attached to the ATA. If this resolves the issue you should contact the fax machine's manufacturer. |

#### **Complete Error Listing for Fax ATA Connections**

| compicte | Ellot Listin     | g for Fax ATA Connections                                                   |
|----------|------------------|-----------------------------------------------------------------------------|
| Error #  | Hex              | Message                                                                     |
| 29984    | 0x7520           | A fatal error occurred: {exception}                                         |
| 29985    | 0x7521           | Cannot open/read config file {config file}                                  |
| 29986    | 0x7522           | Missing primary {xml node name} XML node in {xml config file}               |
| 29987    | 0x7523           | Missing {xml node names} XML nodes under {xml section name}                 |
| 29988    | 0x7524           | Connection Server requires accounts database. Load time init error.         |
| 29989    | 0x7525           | Connection Server requires routing database: {type of routing db}           |
| 29990    | 0x7526           | Failed to read accounts table (db={db name},t={table name}), {error}        |
| 29991    | 0x7527           | Failed to read send routing table                                           |
| 29992    | 0x7528           | Failed to read supervisors table (db={db name},t={table name}), {error}     |
| 29993    | 0x7529           | Unknown command {unknown command}                                           |
| 29994    | 0x752A           | Missing XML node (xml node name)                                            |
| 29995    | 0x752B           | Invalid integer syntax                                                      |
| 29996    | 0x752C           | Invalid Accountld syntax                                                    |
| 29997    | 0x752D           | Access denied                                                               |
| 29998    |                  |                                                                             |
|          | 0x752E           | Account not found                                                           |
| 29999    | 0x752F           | Accounted already used                                                      |
| 30000    | 0x7530           | Receive failover Account not found                                          |
| 30001    | 0x7531           | Invalid ServerGuid syntax                                                   |
| 30002    | 0x7532           | Account logged out                                                          |
| 30003    | 0x7533           | Send is disabled for this account                                           |
| 30004    | 0x7534           | Receive is disabled for this account                                        |
| 30005    | 0x7535           | Account send time has expired                                               |
| 30006    | 0x7536           | Account receive time has expired                                            |
| 30007    | 0x7537           | No sessions available                                                       |
| 30008    | 0x7538           | Session not found                                                           |
| 30009    | 0x7539           | Invalid DID syntax                                                          |
| 30010    | 0x753A           | DID already used                                                            |
| 30011    | 0x753B           | DID not found                                                               |
| 30012    | 0x753C           | DID is disabled                                                             |
| 30013    | 0x753D           | DID not routed to any account                                               |
| 30014    | 0x753E           | The port server is configured with an empty inbound connection server group |
| 30015    | 0x753F           | Invalid SupervisorId                                                        |
| 30016    | 0x7540           | Client refused or unable to accept receive fax                              |
| 30017    | 0x7541           | Invalid password                                                            |
| 30018    | 0x7542           | Account login refused; multiple clients possibly sharing same account       |
| 30019    | 0x7543           | Failed SQL init                                                             |
| 30020    | 0x7544           | Failed SQL open                                                             |
| 30021    | 0x7545           | Failed SQL add                                                              |
| 30022    | 0x7546           | Failed SQL modify                                                           |
| 30023    | 0x7547           | Failed SQL query                                                            |
| 30023    | 0x7548           | Failed SQL delete                                                           |
| 30025    | 0x7549           | Invalid routing XML syntax                                                  |
| 30026    | 0x754A           | Timeout waiting for Connection Server response                              |
| 30027    | 0x754B           | Timeout waiting for a client                                                |
| 30027    | 0x754C           | No reply from port server                                                   |
| 30028    | 0x754C<br>0x754D | Unable to contact Connection Server                                         |
|          |                  |                                                                             |
| 30030    | 0x754E           | Invalid product key                                                         |
| 30031    | 0x754F           | Port server name already used                                               |
| 30032    | 0x7550           | Port server not found                                                       |
| 30033    | 0x7551           | Routing group name already used                                             |
| 30034    | 0x7552           | Routing group not found                                                     |
| 30035    | 0x7553           | Routing step name already used                                              |
| 30036    | 0x7554           | Routing step not found                                                      |
| 30037    | 0x7555           | Invalid identifier syntax                                                   |
| 30038    | 0x7556           | Identifier already used                                                     |
| 30039    | 0x7557           | Identifier not found                                                        |
| 30040    | 0x7558           | Send was blocked by a routing rule                                          |
|          |                  |                                                                             |

| 30011 0.7555 Fax number not valid 3003 0.7555 Sond e-mail address already used by another account 3004 0.7555 Sond e-mail address already used by another account 3004 0.7555 Sond e-mail address already used by another account 3004 0.7555 Falled SQL Open 3006 0.7555 Falled SQL Open 3006 0.7555 Invalid AccountSuid syntax 3008 0.7555 Invalid SQL Open 3007 0.7555 Invalid SQL Open 3008 0.7556 Invalid SQL Open 3008 0.7556 Invalid SQL Open 3008 0.7556 Invalid SQL Open 3008 0.7556 Invalid SQL Open 3009 0.7556 Invalid SQL Open 3009 0.7556 Invalid SQL Open 3009 0.7556 Invalid SQL Open 3009 0.7556 Invalid SQL Open 3005 0.7556 Tale account of sond open sond open sond op | Error # | Hex     | Message                                                                                                    |
|----------------------------------------------------------------------------------------------------|---------|---------|----------------------------------------------------------------------------------------------------|
| 30012         0.77558         Nor routing rule accepted the destination fax number           30014         0.77550         Unable to log CDR           30040         0.7555         Failed SQL begin transaction           30046         0.7555         Failed SQL begin transaction           30047         0.7555         Failed SQL begin transaction           30048         0.7550         Invalid SupervisorGuid syntax           30059         0.75561         Invalid SQL syntax           30050         0.75561         Failed SQL begin transaction           30051         0.75562         Failed to Ind database provider: File name of database provider assembly}           30052         0.75563         Server dataled, a characty or shurthing down           30053         0.75564         Server dataled, a characty or shurthing down           30054         0.75565         The account to send on behalf of was not found           30055         0.75667         Failed to load message exchanger, File name of message exchanger assembly?           30056         0.75656         The account to send on behalf of was not found           30057         0.75660         This account cannot send on behalf of was not found           30058         0.75650         This account account send send of send send send of send send send send send send send send                                                                                                    |         |         | •                                                                                                    |
| 30013 0.7555 Send e-mail address already used by another account 30045 0.7555 Failed SQL open 30046 0.7555 Failed SQL open 30046 0.7555 Failed SQL open 30047 0.7555 Invaled SQL open 30048 0.7556 Invaled SQL begin transaction 30049 0.7566 Invaled SQL begin transaction 30049 0.7560 Invaled Squeroscript disyntax 30099 0.7561 Invaled Squeroscript disyntax 30091 0.7561 Invaled Squeroscript disyntax 30091 0.7563 Senered saledled, at capacity, or shutking down 30050 0.7565 Senered saledled, at capacity, or shutking down 30051 0.7563 Senered saledled, at capacity, or shutking down 30052 0.7564 Senered already used 30053 0.7565 The account one of the offend of wax not found 30054 0.7566 This account cannot used on behalf of nother account 30055 0.7567 Failed to load disabse on the saled of nother account 30056 0.7566 This account cannot used on behalf of nother account 30057 0.7569 Failed SQL sand file 30058 0.7566 Failed SQL sand file 30059 0.7568 (Incit routed to wong server type; this server does not handle your type of client. 30059 0.7568 (Incit routed to wong server type; this server does not handle your type of client. 30059 0.7568 (Incit routed to wong server type; this server does not handle your type of client. 30059 0.7568 (Incit routed to wong server type; this server does not handle your type of client. 30059 0.7569 Failed SQL sand file 30050 0.7569 Failed SQL sand file 30051 0.7569 Failed SQL sand file 30051 0.7569 Failed SQL sand file 300 |         |         |                                                                                                    |
| 30044         0.7755C         Unable to log CDK           30066         0.7555         Failed SQL begin transaction           30067         0.7555         Failed SQL begin transaction           30088         0.7556         Invalid SupervisorGuid syntax           30099         0.75561         Invalid SquereVisorGuid syntax           30090         0.75561         Server disabled, a cleantly syntax           30050         0.7562         Failed to load database provider [File name of database provider assembly]           30051         0.7563         Server disabled, a cleantly or shutching down           30052         0.7564         Server disabled, a cleantly or shutching down           30053         0.7565         The account to send on behalf of was not found           30054         0.7566         This account cannot send on-behalf-of another account           30055         0.7566         This account cannot send on-behalf-of another account           30056         0.7568         Failed to load message exchanger, File name of message exchanger assembly)           30058         0.7568.0         Failed to load message exchanger, File name of message exchanger assembly           30059         0.7569.0         Failed to load message exchanger, File name of message exchanger assembly           30059         0.7569.0         Faile                                                                                                    |         |         |                                                                                                    |
| 30045         0x7555         Failed SQL Depen           30046         0x7555         Invalid Account-Guid syntax           30047         0x7556         Invalid SQL Septiment (syntax)           30048         0x7560         Invalid Squerbox-Guid syntax           30049         0x7561         Invalid Squerbox-Guid syntax           30050         0x7562         Earlied to load database provider (File name of database provider assembly)           30051         0x7563         Serverd shalled, at capacity, or shutting down           30052         0x7564         Serverd already used           30053         0x7565         The account on the half of was not found           30054         0x7566         The account on the half of was not found           30055         0x7567         Failed to I and missage exchanger, (file name of message exchanger assembly)           30056         0x7568         Failed SQL saye file           30057         0x7569         Failed SQL saye file           30058         0x7560         Failed SQL saye file           30059         0x7560         Failed SQL saye file           30050         0x7560         Failed SQL saye file           30051         0x7560         Failed SQL saye file           30051         0x7560         Fa                                                                                                    |         |         |                                                                                                    |
| 30046 0x755E failed SQL begin transaction 30047 0x755F mixelid Seperatorical syntax 30048 0x7550 0x7551 1 mixelid Seperatorical syntax 30048 0x7550 1 mixelid Seperatorical syntax 30050 0x7551 2 Failed to load distribase provider: (File name of database provider assembly) 30051 0x7552 5 Server disabled, at rapatry, or shutting down 30051 0x7553 5 Server disabled, at rapatry, or shutting down 30052 0x7554 5 Server disabled, at rapatry, or shutting down 30053 0x7556 The account to send on behalf of was not found 30054 0x7556 7 Failed to load message exchanger; (File name of message exchanger assembly) 30055 0x7556 7 Failed to load message exchanger; (File name of message exchanger assembly) 30056 0x7556 Failed SQL road in SQL save life 30057 0x7556 Failed SQL save life 30058 0x7560 Client routed to wrong server type; this server does not handle your type of client. 30059 0x7566 Client routed to wrong server type; this server does not handle your type of client. 30059 0x7566 Client routed to wrong server type; this server does not handle your type of client. 30060 0x7560 Unknown error on remote endpoint 30061 0x7560 Unknown error on remote endpoint 30062 0x7560 Unknown error on remote endpoint 30063 0x7567 Failed. tell ooksig; coman access OMS 30063 0x7567 Failed. tell ooksig; coman access OMS 30064 0x7570 The account type is not compatible with the client 30066 0x7571 The account type is not compatible with the client 30067 0x7573 Invalid called number syntax 30068 0x7574 Called number across of the server of the server |         |         | Š                                                                                                    |
| 30007         Ov755F         Invalid AccountGuid syntax           30008         0x75501         Invalid Supervisoriguid syntax           30009         0x7551         Invalid ReinbuterGuid syntax           30050         0x7552         Carefact to Guid distabase provider. File name of database provider assembly)           30051         0x7563         Server disabled, at capacity, or shutting down           30053         0x7565         The account to send on behalf-of was not found           30054         0x7566         The account cannot send on behalf-of another account           30055         0x7567         Faled to load message exchanger (File name of message exchanger assembly)           30056         0x7568         Faled SQL save like           30057         0x7569         Faled SQL save like           30058         0x7560         Client routed to wrong server type; this server does not handle your type of client.           30059         0x7560         Client stogged out, light pending           30060         0x7560         Client stogged out, light pending           30061         0x7560         Sestion ended unexpectedly           30062         0x7560         Failed SQL save like           30063         0x7560         Failed SQL save like           30064         0x7560 <th< th=""><th></th><th></th><th></th></th<>                                                                                                    |         |         |                                                                                                    |
| 30048 0x7550 Invalid SupervisorGuid syntax 30050 0x7561 Failed to load database provider (File name of database provider assembly) 30051 0x7562 Failed to load database provider (File name of database provider assembly) 30052 0x7564 Server disabled at Lagacity, or hulting down 30052 0x7565 Server disabled at Lagacity, or hulting down 30053 0x7565 This account to send on behalf of was not found 30054 0x7566 This account to send on behalf of was not found 30055 0x7567 Failed to load message exchanger; (File name of message exchanger assembly) 30056 0x7568 Failed SQL read file 30057 0x7569 Failed SQL save file 30059 0x7560 Foliad SQL save file 30059 0x7560 Foliad SQL save file 30059 0x7560 Client toured to wrong server type; this server does not handle your type of client. 30059 0x7560 Client soleged out; log-in pending 30060 0x7560 Client soleged out; log-in pending 30061 0x7560 Unknown error on remote endpoint 30062 0x7560 Failed sell ookug; comma access OMS 30063 0x7566 Failed tel lookug; comma access OMS 30064 0x7570 Failed tel lookug; comma access OMS 30065 0x7571 The account type is not compatible with the client 30066 0x7572 Unable to contact database server 30067 0x7573 Invalid called number syntax 30079 0x7575 Called number for atabase server 30079 0x7577 Invalid called number syntax 30071 0x7577 Invalid query syntax 30071 0x7577 Failed server is a file of the server of the server of the  |         |         | ÿ .                                                                                                    |
| 300.99         Ox7551         Invalid RevOctorEquical syntax           300.51         Ox7563         Server disabled, at capacity, or shutting down           300.51         Ox7563         Server disabled, at capacity, or shutting down           300.53         Ox7565         The account to sand on-behalf-of avan not found           300.54         Ox7565         This account cannot send on-behalf-of another account           300.55         Ox7567         Falled to load message exchanger; (File name of message exchanger assembly)           300.57         Ox7568         Failed SQL read file           300.57         Ox7569         Failed SQL read file           300.58         Ox7560         Client rounded one-specifiedly           300.59         Ox7560         Client is logged out to lg. in pending           300.00         Ox7560         Client is logged out lg. in pending           300.01         Ox7560         Client is logged out lg. in pending           300.02         Ox7560         Eside the lookup; common access DNS           300.02         Ox7560         Failed tel lookup; common access DNS           300.03         Ox7571         The account type is not compatible with the client           300.04         Ox7571         The account type is not compatible with the client           300.05                                                                                                    |         |         |                                                                                                    |
| 30050 0x7562 Failed to load database provider. (File name of database provider assembly) 30051 0x7563 Server disabled, at apacity, or shutting down 30052 0x7564 Server disabled, at apacity, or shutting down 30053 0x7565 The account to send on-behalf-of was not found 30054 0x7565 The account to send on-behalf-of was not found 30055 0x7567 Failed to load message exhanger. (File name of message exhanger assembly) 30056 0x7567 Failed SQL save file 30057 0x7569 Failed SQL save file 30057 0x7569 Failed SQL save file 30058 0x7560 Client routed to wrong server type; this server does not handle your type of client. 30059 0x7566 Client solgeed-out; log-in-pending 30060 0x7560 Session ended unexpectedly 30061 0x7560 Unknown error on remote endpoint 30061 0x7560 Unknown error on remote endpoint 30062 0x7566 Failed self lookup; domain not found 30063 0x7567 Failed self lookup; domain not found 30064 0x7570 Failed self lookup; domain not found 30065 0x7571 The account type is not compatible with the client 30065 0x7571 Unable to contact database server 30066 0x7572 Invalid called number syntax 30068 0x7573 Invalid called number syntax 30069 0x7573 Invalid query syntax 30070 0x7573 Invalid query syntax 30071 0x7573 Invalid query syntax 30073 0x7576 The record is locked by a server component 30074 0x7577 Fas ATA serial number is already used by another account 30074 0x7577 Fas ATA serial number is already used by another account 30075 0x7577 Fas ATA serial number is already used by another account 30076 0x7577 Receive is disabled for this DID because the fax ATA is not receiving 30078 0x7578 Faile and facility of the server of this account 30079 0x7577 Fas ATA serial number is already used by another account 30079 0x7578 Faile and server component in the server of this account 30079 0x7570 Receive is disabled for this DID because the fax ATA is not receiving 30079 0x7570 Receive is disabled for this DID because the fax ATA is not receiving 30079 0x7570 Receive is disabled for this DID because the fax ATA is not received in the |         |         | ·                                                                                                    |
| 30051 0.7563 Serverd disabled, at capacity, or shutting down 30052 0.7565 The account to send on behalf of was not found 30053 0.7565 This account cannot send on-behalf of was not found 30054 0.7566 This account cannot send on-behalf of was not found 30055 0.7567 Failed SQL read file 30056 0.7568 Failed SQL read file 30057 0.7569 Failed SQL read file 30058 0.756A Client routed to wrong server type; this server does not handle your type of client. 30058 0.756A Client routed to wrong server type; this server does not handle your type of client. 30059 0.756A Client is togged-out, log-in pending 30060 0.756C Session ended unexpectedly 30061 0.756C Value of the stage of the stage of the sta |         |         | ·                                                                                                    |
| 30052         0x7564         Serverd already used           30053         0x7565         The account to sound on-behalf-of was not found           30054         0x7566         This account cannot send on-behalf-of another account           30055         0x7567         Failed to load message exchanger. Filir name of message exchanger assembly)           30056         0x7569         Failed SQL save file           30057         0x7569         Failed SQL save file           30058         0x7560         Client to logged-out; log-in-pending           30069         0x7560         Client solgged-out; log-in-pending           30061         0x7560         Dusknown error on remote endpoint           30062         0x7561         Failed. Ell lookup; domain not found           30063         0x7561         Failed. Ell lookup; on fax number available           30064         0x7570         Failed. Ell lookup; on fax number available           30065         0x7571         The account type is not compatible with the client           30066         0x7572         Tailed. Ell lookup; on fax number available           30067         0x7573         Invalid called number available           30069         0x7571         The account type is not compatible with the client           30069         0x7572 <t< th=""><th></th><th></th><th></th></t<>                                                                                                    |         |         |                                                                                                    |
| 30053 0x7565 The account to send on-behalf of was not found 30054 0x7566 This account cannot send on-behalf of more account 30055 0x7567 Failed to load message exchanger; (File name of message exchanger assembly) 30056 0x7568 Failed SQL read file 30057 0x7569 Failed SQL save file 30058 0x756A Client routed to wrong server type; this server does not handle your type of client. 30059 0x756A Client routed to wrong server type; this server does not handle your type of client. 30050 0x756C Session ended unexpectedly 30060 0x756C Session ended unexpectedly 30061 0x756C Failed tell lookup; cannot access DNS 30062 0x756C Failed tell lookup; cannot routed to wrong server type; this server does not handle your type of client. 30062 0x756C Failed tell lookup; cannot access DNS 30063 0x756C Failed tell lookup; cannot routed to wrong server type; this server does not handle your type of client. 30064 0x757D Failed tell lookup; cannot routed access DNS 30064 0x757D Failed tell lookup; cannot routed to wrong server type; this server does not handle your type of client. 30066 0x7571 The account type is not compatible with the client 30067 0x7572 The account type is not compatible with the client 30067 0x7573 Invalid called number syntax 30068 0x7574 Called number access provided the client of the compatible of the client of the client of the compatible of the client of the client o |         |         |                                                                                                    |
| 30054 0x7566 This account cannot send on-behalt of another account 30055 0x7567 Failed to load message exchanger; (File name of message exchanger assembly) 30050 0x7569 Failed SQL read file 30057 0x7569 Failed SQL save file 30058 0x756A Client tis logged-out; log in pending 30059 0x756B Client tis logged-out; log in pending 30050 0x756C Client tis logged-out; log in pending 30061 0x756D Unknown error on remote endpoint 30061 0x756D Unknown error on remote endpoint 30062 0x756D Tailed, tell lookup; cannot access DNS 30063 0x756F Failed, tell lookup; cannot access DNS 30063 0x756F Failed, tell lookup; cannot access DNS 30063 0x757D Failed cannot be not a summer available 30066 0x7571 Unable to contact database server 30067 0x7572 Unable to contact database server 30067 0x7573 Called number already exists 30068 0x7574 Called number already exists 30068 0x7576 The record is locked by a server component 30070 0x7576 The record is locked by a server component 30071 0x7577 Invalid called number syntax 30072 0x7578 Invalid input 30073 0x7579 Fax ATA serial number is already used by another account 30074 0x7577 The specified DID is not assigned to this account 30075 0x7578 The specified DID is not assigned to this account 30076 0x7577 The specified DID is not assigned to this account 30076 0x7577 The specified DiD is not assigned to this account 30077 0x7577 The specified DiGroup was not found 30079 0x7578 The specified DiGroup was not found 30079 0x7578 The specified DiGroup was not found 30079 0x7578 The specified DiGroup was not found 30079 0x7579 The fax image file unreadable 30090 0x7580 The receive is disable of this bill Dio drop to specify the target database 30091 0x7581 Fax image file unreadable 30091 0x7582 Fax image file unreadable in this server refused to allow an ATA to log-in because it has a serial number as this ATA. The server refused to allow an ATA to log-in because it has a serial number as this ATA. The server refused to allow a client to log-in because it has a serial number as this already assoc |         |         | ·                                                                                                    |
| 30055 0x7567 Failed to load message exchanger; (File name of message exchanger assembly) 30050 0x7568 Failed SQL read file 30053 0x756A Cilent rotived to wrong server type; this server does not handle your type of client. 30059 0x756C Session ended unexpectedly 30060 0x756C Session ended unexpectedly 30061 0x756C Session ended unexpectedly 30062 0x756E Failed. Lel lookup; cannot access DNS 30063 0x756F Failed. Lel lookup; cannot access DNS 30063 0x756F Failed. Lel lookup; cannot access DNS 30063 0x756F Failed. Lel lookup; cannot access DNS 30064 0x7570 Failed account type is not compatible with the client 30065 0x7571 The account type is not compatible with the client 30066 0x7573 Invalid called number syntax 30069 0x7575 Called number and access on the compatible with the client 30069 0x7575 Called number and access on the client 30069 0x7575 Called number and access on the compatible access on the compatible access on the compatib |         |         |                                                                                                    |
| 30056 0x7558 Failed SQL read file 30057 0x7569 Failed SQL save file 30058 0x7568 Client routed to wrong server type; this server does not handle your type of client. 30059 0x7568 Client is logged-out; log-in pending 30060 0x7560 Session ended unexpectedly 30061 0x7560 Unknown error on remote endpoint 30062 0x756F Failed. Lel lookup; domain not found 30063 0x756F Failed. Lel lookup; on an unber available 30063 0x756F Failed. Lel lookup; on fax number available 30066 0x7571 The account type is not compatible with the client 30066 0x7572 Unable to contact database server 30066 0x7572 Unable to contact database server 30068 0x7574 Called number aircady exists 30068 0x7575 Called number not found 30070 0x7576 The record is locked by a server component 30071 0x7577 Invalid query syntax 30072 0x7578 Invalid input 30072 0x7578 Invalid input 30073 0x7579 Fax ATA serial number is already used by another account 30074 0x7578 Invalid input 30075 0x7578 Fax ATA serial number is already used by another account 30076 0x7577 Receive is disabled for this Dio because the fax ATA is not receiving 30077 0x7578 The specified Dib is not assigned to this account 30078 0x7579 Fax ATA serial number is already used by another account 30079 0x7577 The fax image has too few scan lines to attempt delivery 30079 0x7577 The specified DbGroup was not found 30079 0x7578 The specified DbGroup was not found 30079 0x7578 The specified DbGroup was not found 30080 0x7580 The fax image file unreadable 30091 0x7580 The specified DbGroup was not found 30092 0x7586 Fax image file unreadable 30093 0x7587 The specified DbGroup was not found 30094 0x7588 Fax image file unreadable 30095 0x7588 Fax image file unreadable 30096 0x7589 The specified DbGroup was not found 30097 0x7597 The specified DbGroup was not found 30098 0x7589 The specified DbGroup was not found 30099 0x7589 Fax image file unreadable 30099 0x7589 Fax image file unreadable 30099 0x7589 The specified DbGroup was not found 30099 0x7589 The specified DbGroup was not found 30099 0x7589 The spe |         |         |                                                                                                    |
| 30057 0.7559 Failed SQL save file 30058 0.756A Client routed to wrong server type; this server does not handle your type of client. 30059 0.756C Session ended unexpectedly 30060 0.756C Session ended unexpectedly 30061 0.756D Unknown error on remote endpoint 30062 0.756E Failed. Lel lookup; cannot access DNS 30063 0.755F Failed. Lel lookup; domain not found 30064 0.7570 Failed. Lel lookup; of an not found 30065 0.7571 The account type is not compatible with the client 30066 0.75731 Unable to contact database server 30067 0.7573 Invalid called number syntax 30068 0.7575 Called number already exists 30069 0.7575 Called number not found 30069 0.7575 Called number not found 30071 0.7577 Invalid query syntax 30072 0.7578 Invalid query syntax 30072 0.7578 Invalid query syntax 30073 0.7578 Fax ATA serial number is already used by another account 30074 0.7577 Fax ATA MAC address is already used by another account 30076 0.7576 Fax ATA serial number is already used by another account 30077 0.7577 The precipital of this process of the syntax serial number is already used by another account 30078 0.7578 Fax ATA serial number is already used by another account 30079 0.7576 Fax ATA serial number is already used by another account 30079 0.7576 Fax ATA serial number is already used by another account 30079 0.7576 Fax ATA serial number is already used by another account 30079 0.7576 Receive is disabled for this DID because the fax ATA is not receiving 30079 0.7576 The precipital politic in the syntax in lines to attempt delivery 30078 0.7578 The specified DiSrorus powers in lines to attempt delivery 30079 0.7576 The fax image has too few scan lines to attempt delivery 30079 0.7576 The fax image file unreadable 30090 0.7580 Another client is already logged-in with the same product key as this client. The server refused to allow an ATA to log-in because it has a serial number that is already associated with another logged-in ellent. 30093 0.7580 Another client is already logged-in with the same product key as this client. The serv |         |         |                                                                                                    |
| 30058 0x7556 Client is logged-out; log-in pending 30060 0x756C Session ended unexpectedly 30061 0x756D Unknown error on remote endpoint 30062 0x756E Failed. tel lookup; domain not found 30063 0x756F Failed. tel lookup; anota access INS 30063 0x756F Failed. tel lookup; anota access INS 30064 0x7570 Failed. tel lookup; anota access INS 30066 0x7571 The account type is not compatible with the client 30066 0x7572 Unable to contact database server 30066 0x7573 Unable to contact database server 30066 0x7573 Unable to contact database server 30066 0x7574 Called number printax 30068 0x7574 Called number already exists 30068 0x7576 The record is locked by a server component 30070 0x7576 The record is locked by a server component 30071 0x7577 Invalid query syntax 30072 0x7578 Invalid query syntax 30073 0x7579 Fax ATA serial number is already used by another account 30074 0x7577 Fax Tha serial number is already used by another account 30075 0x7578 The specified DID is not assigned to this account 30076 0x757C Receive is disabled for this DID because the fax ATA is not receiving 30078 0x7578 The specified DID is not assigned to this account 30078 0x7578 The specified DID ox not assigned to this account 30079 0x7578 The specified DID ox not assigned to this account 30079 0x7570 Receive is disabled for this DID because the fax ATA is not receiving 30079 0x7570 Fax ATA Serial number is already used by another account 30076 0x757C Receive is disabled for this DID because the fax ATA is not receiving 30079 0x757B The fax image has too few scan lines to attempt delivery 30079 0x757B The specified DID ox not assigned to this account 30079 0x757C Receive is disabled for this DID because the fax ATA is not receiving 30079 0x757B Ara serial number as this already associated with another logged-in ATA. 30079 0x758D The specified DID ox not assigned to this account assigned to this account assigned to this account assigned to this account assigned to this account assigned to this account assigned to this account assigned to this accou |         |         |                                                                                                    |
| 30059 0x756 Client is logged-out; log-in pending 30060 0x756C Session ended unexpectedly 30061 0x756C Session ended unexpectedly 30062 0x756E Falled. tel lookup; cannot access DNS 30063 0x756E Falled. tel lookup; domain not found 30064 0x7570 Falled. tel lookup; domain not found 30066 0x7570 Falled. tel lookup; domain not found 30066 0x7572 Unable to contact database server 30067 0x7573 Invalid called number syntax 30068 0x7575 Called number aiready exists 30069 0x7575 Called number aiready exists 30069 0x7575 Called number aiready exists 30069 0x7575 Called number not found 30071 0x7577 Invalid query syntax 30072 0x7578 Invalid query syntax 30073 0x7577 Fax ATA serial number is already used by another account 30074 0x757A Fax ATA MAC address is already used by another account 30074 0x757A Fax ATA MAC address is already used by another account 30076 0x757C Receive is disabled for this DID because the fax ATA is not receiving 30078 0x757F The specified DID is not assigned to this account 30079 0x757F The specified DID is not assigned to this account 30079 0x757F The specified DiD is not assigned to this account 30079 0x757F The specified DiD is not assigned to this account 30079 0x757F The specified DiD is not assigned to this account 30079 0x757F The specified DiD is not assigned to this account 30079 0x757F The specified DiD is not assigned to this account 30079 0x757F The specified Dib Group was not found 30080 0x7580 The port server is busy 30090 0x7580 The port server is busy 30091 0x7580 A Changes to this table/database are not allowed because it has been flagged as read-only 30091 0x7580 A Changes to this table/database are not allowed because it has been flagged in lient. 30092 0x7580 A Changes to this able/database are not allowed because it has been flagged in lient. 30093 0x7580 A Changes to this able/database are not allowed because it has been flagged in lient. 30094 0x758C A Changes to this able/database are not allowed because it has been flagged in lient. 30099 0x7580 A Changes to this able/datab |         |         |                                                                                                    |
| 30061 0x756C Session ended unexpectedly 30061 0x756D Unknown error on remote endpoint 30062 0x756F Failed t.el lookup; cannot access DNS 30063 0x756F Failed t.el lookup; cannot access DNS 30064 0x7570 Failed t.el lookup; on the comment of the comment of the com |         |         |                                                                                                    |
| 30061 0x756F Failed.tel lookup; cannot access DNS 30062 0x756F Failed.tel lookup; cannot access DNS 30063 0x756F Failed.tel lookup; cannot and found 30064 0x7570 Failed.tel lookup; comain not found 30066 0x7572 Unable to contact database server 30067 0x7573 Invalid called number syntax 30068 0x7575 Called number already exists 30069 0x7575 Called number already exists 30069 0x7575 Called number already exists 30070 0x7576 Threacord is locked by a server component 30071 0x7577 Invalid upery syntax 30072 0x7578 Invalid input 30072 0x7578 Invalid input 30073 0x7578 Invalid input 30074 0x7578 Fax ATA serial number is already used by another account 30075 0x7578 Threacord is locked by a server component 30076 0x7570 Threacord is locked by a server component 30077 0x7570 Threacord is locked by a server component 30076 0x7577 Invalid upery syntax 30077 0x7578 Threacord is locked by a server component 30077 0x7578 Threacord is locked by a server component 30079 0x7578 Threacord is locked by a server component 30070 0x7578 Threacord is locked by a server component 30071 0x7579 Threacord is locked by a server component 30072 0x7578 Threacord is locked by a server component 30073 0x7579 Threacord is locked by a server component 30076 0x7570 Threacord is locked by a server component 30077 0x7570 Threacord is locked by a server component 30078 0x7577 Threacord is locked by a server component 30079 0x7570 Threacord is locked by a server component 30079 0x7570 Threacord is locked by a server component 30079 0x7570 Threacord is locked by a server server |         |         |                                                                                                    |
| 30062 0x756E Failed .tel lookup; cannot access DNS 30063 0x756F Failed .tel lookup; of an unumber available 30064 0x7570 Failed .tel lookup; of ax unumber available 30066 0x7571 The account type is not compatible with the client 30066 0x7572 Unable to contact database server 30067 0x7573 Invalid called number syntax 30068 0x7574 Called number are syntax 30068 0x7574 Called number of tound 30070 0x7576 The record is locked by a server component 30071 0x7577 Invalid query syntax 30072 0x7577 Invalid query syntax 30073 0x7579 Invalid input 30073 0x7579 Fax ATA serial number is already used by another account 30074 0x757A Fax ATA MAC address is already used by another account 30075 0x7578 The specified DID is not assigned to this account 30076 0x757C Receive is disabled for this DID because the fax ATA is not receiving 30078 0x757F The specified DiD is not assigned to this account 30079 0x757F The specified DiD is not assigned to this account 30079 0x757F The specified DiD is not assigned to this account 30079 0x757F The specified DiD is not assigned to this account 30079 0x757F The specified DiD is not assigned to this account 30079 0x757F The specified DiD is not assigned to this account 30079 0x757F The specified DiD is not assigned to this account 30079 0x757F The specified DiD is not assigned to this account 30079 0x757F The specified DiD is not assigned to this account 30079 0x757F The specified DiD is not assigned to this account 30079 0x758P The specified DiD is not assigned to this account 30079 0x758P The specified DiD is not assigned to this account 30079 0x758P The specified DiD is not assigned to this account 30079 0x758P The specified DiD is not assigned to this account 30079 0x758P The specified DiD is not assigned to this account is not receiving the provided or the registry 30091 0x758B Fax image file unreadable 30092 0x758C Another ATA is already logged-in with the same serial number as this ATA. The server refused to allow an ATA to log-in because it has a product key that is already associated w |         |         |                                                                                                    |
| 30063 0x756F Failed xel lookup; domain not found 30064 0x7570 Failed xel lookup; no fax number available 30065 0x7571 The account type is not compatible with the client 30066 0x7572 Unable to contact database server 30067 0x7573 Invalid called number syntax 30068 0x7574 Called number already exists 30069 0x7575 Called number not found 30070 0x7576 The record is locked by a server component 30071 0x7577 Invalid query syntax 30072 0x7578 Invalid input 30072 0x7578 Invalid input 30073 0x7577 Fax ATA serial number is already used by another account 30074 0x7577 Fax ATA MAC address is already used by another account 30075 0x7576 The secore is disabled for this DID because the fax ATA is not receiving 30076 0x757C Receive is disabled for this DID because the fax ATA is not receiving 30077 0x7570 The fax image has too few scan lines to attempt delivery 30079 0x757F This function must include a DbGroup to specify the target database 30079 0x757F The specified DID son as specify the target database 30090 0x7580 The specified DID son as pecify the target database 30090 0x7580 Another ATA is already logged-in with the same serial number as this ATA. The server refused to allow an ATA to log-in because it has a serial number that is already associated with another logged-in ATA. 30091 0x758C Another ATA is already logged-in with the same product key as this client. The server refused to allow an ATA to log-in because it has a serial number that is already associated with another logged-in client. 30091 0x758C Another ATA is already logged-in with the same product key as this client. The server refused to allow an ATA to log-in because it has a serial number that is already associated with another logged-in client. 30093 0x758C Connection Server requires a product key to be provided in the registry 30096 0x758F As Connection Server requires a product key to be provided in the registry 30097 0x7591 Failed to import client certificates on this server 30099 0x7591 Alreados Another ATA Adabase operation and all retry attempts f | 30062   | 0x756E  | ·                                                                                                    |
| 30064 0x7570 Failed .tel lookup; no fax number available 30065 0x7571 The account type is not compatible with the client 30066 0x7572 Unable to contact database server 30067 0x7573 Invalid called number syntax 30068 0x7574 Called number already exists 30069 0x7575 Called number not found 30070 0x7576 The record is locked by a server component 30071 0x7577 Invalid query syntax 30072 0x7578 Invalid query syntax 30073 0x7579 Fax ATA serial number is already used by another account 30074 0x7575 Fax ATA MAC address is already used by another account 30075 0x7578 The specified DID is not assigned to this account 30076 0x7578 Receive is disabled for this DID because the fax ATA is not receiving 30077 0x757D The fax image has too few scan lines to attempt delivery 30078 0x757E This function must include a DbGroup to specify the target database 30079 0x757F The specified DbGroup was not found 30079 0x7580 The port server is busy 30080 0x7580 The port server is busy 30090 0x7580 The port server is busy 30091 0x7581 Another ATA is already logged-in with the same serial number as this ATA. The server refused to allow an ATA to log-in because it has a serial number that is already associated with another logged-in ATA. 30094 0x758C Connection Server requires a product key to be provided in the registry 30095 0x758F Fax client (IPFS) requires a product key to be provided in the registry 30096 0x7580 The right is no associated client certificate on this server 30099 0x758F Fax client (IPFS) requires a product key to be provided in the registry 30099 0x758F Fax client (IPFS) requires a product key to be provided in the registry 30099 0x7591 Failed to import client certificates (reason for failure) 30099 0x7592 Cannot restore Send flouting; the provided backup file is invalid 3010 0x7593 Has a product key to be provided in the registry 30099 0x7591 Failed to import client certificates (reason for failure) 30099 0x7591 The description of configuration is incompatible for joining with another table. Joined database configurations | 30063   |         | ·                                                                                                    |
| 30065 0x7571 The account type is not compatible with the client 30066 0x7572 Unable to contact database server 30067 0x7573 Invalid called number syntax 30068 0x7574 Called number already exists 30069 0x7575 Called number not found 30070 0x7576 The record is locked by a server component 30071 0x7577 Invalid query syntax 30072 0x7578 Invalid input 30073 0x7579 Fax ATA serial number is already used by another account 30074 0x757A Fax ATA serial number is already used by another account 30075 0x757B The specified DID is not assigned to this account 30076 0x757C Receive is disabled for this DID because the fax ATA is not receiving 30077 0x757D The fax image has too few scan lines to attempt delivery 30078 0x757F This function must include a DbGroup to specify the target database 30079 0x757F This function must include a DbGroup to specify the target database 30079 0x7580 The specified DbGroup was not found 30080 0x7580 The port server is busy 30080 0x7580 The port server is busy 30090 0x7581 Fax image file unreadable 30091 0x758B Fax image file unreadable 30092 0x758C Another ATA is already logged-in with the same serial number as this ATA. The server refused to allow an ATA to log-in because it has a serial number that is already associated with another logged-in ATA. 30093 0x758F Fax client (IPFS) requires a product key to be provided in the registry 30094 0x758F Fax client (IPFS) requires a product key in the configuration Xml 30099 0x758F Fax client (IPFS) requires a product key in the configuration Xml 30099 0x7591 Failed to import client certificates (reson for failure) 30099 0x7591 Failed to import client certificates (reson for failure) 30099 0x7591 Failed to import client certificates (reson for failure) 30099 0x7591 Failed to import client certificates (reson for failure) 30099 0x7591 Failed to import client certificates on this server 30099 0x7591 Failed to import client certificates (reson for failure) 30090 0x7591 Ad adabase operation and all retry attempts failed 30101 0x7594 Adabase she as ame interf | 30064   | 0x7570  | ·                                                                                                    |
| 30067 0x7573 Invalid called number syntax 30068 0x7574 Called number already exists 30069 0x7575 Called number not found 30070 0x7576 The record is locked by a server component 30071 0x7577 Invalid query syntax 30072 0x7578 Invalid input 30073 0x7579 Fax ATA serial number is already used by another account 30074 0x757A Fax ATA MAC address is already used by another account 30075 0x757B The specified DIb is not assigned to this account 30076 0x757C Receive is disabled for this DID because the fax ATA is not receiving 30077 0x757D The fax image has too few scan lines to attempt delivery 30078 0x757E This function must include a Di6rorup to specify the target database 30079 0x757C The specified Dib for our way and found 30080 0x7580 The perit server is busy 30090 0x7581 The port server is busy 30090 0x7580 The port server is busy 30090 0x7580 The port server is busy 30091 0x7588 Fax image flie unreadable 30092 0x758C Another ATA is already logged-in with the same serial number as this ATA. The server refused to allow an ATA to log-in because it has a serial number that is already associated with another logged-in ATA. 30093 0x758D Another ATA is already logged-in with the same serial number as this client. The server refused to allow a client to log-in because it has a serial number that is already over device a provided in the registry 30091 0x7581 Connection Server requires a product key to be provided in the registry 30092 0x7581 Fax client (IPFS) requires a product key to be provided in the registry 30093 0x7581 Fax client (IPFS) requires a product key to be provided in the registry 30096 0x7591 Failed to import client certificates (reason for failure) 30099 0x7594 A database operation failed and was successfully retried 30090 0x7594 A database operation and all retry attempts failed 30101 0x7595 The fedescription of configuration) configuration is incompatible for joining with another table. Joined database configurations must have the same interface type and the same number of failover configurations. Joined | 30065   | 0x7571  |                                                                                                    |
| 30068 0x7574 Called number already exists 30069 0x7575 Called number not found 30070 0x7576 The record is locked by a server component 30071 0x7577 Invalid query syntax 30072 0x7578 Invalid input 30073 0x7579 Fax ATA serial number is already used by another account 30074 0x757A Fax ATA MAC address is already used by another account 30075 0x757B The specified DID is not assigned to this account 30076 0x757C Receive is disabled for this DID because the fax ATA is not receiving 30078 0x757D The fax image has too few scan lines to attempt delivery 30078 0x757F This function must include a DBGroup to specify the target database 30079 0x757F The specified DbGroup was not found 30080 0x7580 The port server is busy 30090 0x7580 The port server is busy 30091 0x7584 Changes to this table/database are not allowed because it has been flagged as read-only 30091 0x758C Another ATA is already logged-in with the same serial number as this ATA. The server refused to allow an ATA to log-in because it has a serial number that is already associated with another logged-in ATA. 30093 0x758C Another ATA is already logged-in with the same product key as this client. The server refused to allow a client to log-in because it has a product key that is already associated with another logged-in Called in the registry 30094 0x758C Connection Server requires a product key to be provided in the registry 30095 0x7591 Fax client (IPFS) requires a product key to be provided in the registry 30096 0x7591 Fax client (IPFS) requires a product key to be provided in the registry 30097 0x7591 Fax client (IPFS) requires a product key to be provided in the registry 30098 0x7594 A database operation failed and was successfully retried 30101 0x7595 The (description of configuration) configuration is incompatible for joining with another table. Joined database configurations must have the same interface type and the same number of failover configurations. Joined SQL Server CE tables must be in the same database file.                                          | 30066   | 0x7572  | Unable to contact database server                                                                                               |
| 30070 0x7575 Called number not found 30070 0x7576 The record is locked by a server component 30071 0x7577 Invalid query syntax 30072 0x7578 Invalid query syntax 30073 0x7579 Fax ATA serial number is already used by another account 30074 0x757A Fax ATA serial number is already used by another account 30075 0x757B The specified DID is not assigned to this account 30076 0x757C Receive is disabled for this DID because the fax ATA is not receiving 30077 0x757D The fax image has too few scan lines to attempt delivery 30078 0x757E This function must include a DbGroup to specify the target database 30079 0x757F The specified DbGroup was not found 30080 0x7580 The port server is busy 30090 0x7580 The port server is busy 30091 0x7580 The specified DbGroup was not found 30091 0x7580 Another ATA is already logged-in with the same serial number as this ATA. The server refused to allow an ATA to log-in because it has a serial number that is already associated with another logged-in ATA. 30093 0x7580 Another ATA is already logged-in with the same product key as this client. The server refused to allow a client to log-in because it has a product key to the provided in the registry 30094 0x758E Connection Server requires a product key to be provided in the registry 30095 0x758F Fax client (IPFS) requires a product key in the configuration Xml 30096 0x7591 Failed to import client certificates in the configuration Xml 30097 0x7591 Failed to import client certificates in the some or provided in the registry 30098 0x7591 Failed to import client certificates in the configuration Xml 30099 0x7594 A database operation failed and was successfully retried 30101 0x7595 The (description of configuration) configuration is incompatible for joining with another table. Joined database configurations must have the same interface type and the same number of failover configurations. Joined SQL Server CE tables must be in the same database file.                                                                                                    | 30067   | 0x7573  | Invalid called number syntax                                                                                                    |
| 30070 0x7576 The record is locked by a server component 30071 0x7577 Invalid query syntax 30072 0x7578 Invalid input 30073 0x7579 Fax ATA serial number is already used by another account 30074 0x757A Fax ATA McA address is already used by another account 30075 0x757B The specified DID is not assigned to this account 30076 0x757C Receive is disabled for this DID because the fax ATA is not receiving 30077 0x757D The fax image has too few scan lines to attempt delivery 30078 0x757F The specified DBForoup was not found 30080 0x757F The specified DBForoup was not found 30080 0x7580 The port server is busy 30090 0x7580 The port server is busy 30091 0x7580 The specified DBForoup was not found 30091 0x7580 The port server is busy 30092 0x7580 The specified DBForoup was not found 30093 0x7589 Tax image file unreadable 30094 0x7580 Another ATA is already logged-in with the same serial number as this ATA. The server refused to allow an ATA to log-in because it has a serial number that is already associated with another logged-in ATA. 30093 0x758D Another ATA is already logged-in with the same product key as this client. The server refused to allow a client to log-in because it has a product key that is already that is already associated with another logged-in client. 30094 0x758E Connection Server requires a product key to be provided in the registry 30095 0x758F Fax client (IPFS) requires a product key to be provided in the registry 30096 0x7590 There is no associated client certificates: (reason for failure) 30097 0x7591 Failed to import client certificates: (reason for failure) 30098 0x7592 Cannot restore Send Routing; the provided backup file is invalid 30100 0x7594 A database operation and all retry attempts failed 30101 0x7595 The (description of configuration) configuration is incompatible for joining with another table. Joined database configurations must have the same interface type and the same number of failover configurations. Joined SQL Server CE tables must be in the same database file.                       | 30068   | 0x7574  | Called number already exists                                                                                                    |
| 300710x7577Invalid query syntax300720x7578Invalid input300730x7579Fax ATA serial number is already used by another account300740x757AFax ATA MAC address is already used by another account300750x757BThe specified DID is not assigned to this account300760x757CReceive is disabled for this DID because the fax ATA is not receiving300770x757DThe fax image has too few scan lines to attempt delivery300780x757EThis function must include a DbGroup to specify the target database300790x757FThe specified DbGroup was not found300800x7580The port server is busy300910x7581Changes to this table/database are not allowed because it has been flagged as read-only300920x7582Fax image file unreadable300930x758BFax image file unreadable300940x758CAnother ATA is already logged-in with the same serial number as this ATA. The server refused to allow an ATA to log-in because it has a serial number that is already associated with another logged-in ATA.300930x758DAnother client is already logged-in with the same product key as this client. The server refused to allow a client to log-in because it has a product key that is already associated with another logged-in client.300940x758EConnection Server requires a product key to be provided in the registry300950x7590There is no associated client certificate on this server300960x7591Fax client (IPFS) requires a product key in the                                                                                                    | 30069   | 0x7575  | Called number not found                                                                                                    |
| 30072 0x7578 Invalid input 30073 0x7579 Fax ATA serial number is already used by another account 30074 0x757A Fax ATA MAC address is already used by another account 30075 0x757B The specified DID is not assigned to this account 30076 0x757C Receive is disabled for this DID because the fax ATA is not receiving 30077 0x757D The fax image has too few scan lines to attempt delivery 30078 0x757E This function must include a DBGroup to specify the target database 30079 0x757F The specified DbGroup was not found 30080 0x7580 The port server is busy 30080 0x7580 The port server is busy 30090 0x758A Changes to this table/database are not allowed because it has been flagged as read-only 30091 0x758B Fax image file unreadable 30092 0x758C Another ATA is already logged-in with the same serial number as this ATA. The server refused to allow an ATA to log-in because it has a serial number that is already associated with another logged-in ATA. 30093 0x758D Another client is already logged-in with the same product key as this client. The server refused to allow a client to log-in because it has a product key that is already associated with another logged-in client. 30094 0x758E Connection Server requires a product key to be provided in the registry 30095 0x758F Fax client (IPFS) requires a product key in the configuration Xml 30096 0x7590 There is no associated client certificate on this server 30097 0x7591 Failed to import client certificates: {reason for failure} 30098 0x7592 Cannot restore Send Routing; the provided backup file is invalid 30090 0x7593 Warning - A database operation and all retry attempts failed 30100 0x7595 The {description of configuration} configuration is incompatible for joining with another table. Joined database configurations must have the same interface type and the same number of failover configurations. Joined SQL Server CE tables must be in the same database file.                                                                                                    | 30070   | 0x7576  | The record is locked by a server component                                                                                      |
| 30073 0x7579 Fax ATA serial number is already used by another account 30074 0x757A Fax ATA MAC address is already used by another account 30075 0x757B The specified DID is not assigned to this account 30076 0x757C Receive is disabled for this DID because the fax ATA is not receiving 30077 0x757D The fax image has too few scan lines to attempt delivery 30078 0x757E This function must include a DbGroup to specify the target database 30079 0x757F The specified DbGroup was not found 30080 0x7580 The port server is busy 30080 0x7580 The port server is busy 30090 0x758A Changes to this table/database are not allowed because it has been flagged as read-only 30091 0x758C Another ATA is already logged-in with the same serial number as this ATA. The server refused to allow an ATA to log-in because it has a serial number that is already associated with another logged-in ATA. 30093 0x758D Another Client is already logged-in with the same product key as this client. The server refused to allow a client to log-in because it has a product key that is already associated with another logged-in client. 30094 0x758E Connection Server requires a product key to be provided in the registry 30095 0x758F Fax client (IPFS) requires a product key to be provided in the registry 30096 0x7590 There is no associated client certificates on this server 30097 0x7591 Failed to import client certificates: (reason for failure) 30098 0x7592 Cannot restore Send Routing; the provided backup file is invalid 30099 0x7594 A database operation and all retry attempts failed 30100 0x7595 The (description of configuration) configuration is incompatible for joining with another table. Joined database configurations must have the same interface type and the same number of failover configurations. Joined SQL Server CE tables must be in the same database file.                                                                                                    | 30071   | 0x7577  | Invalid query syntax                                                                                                    |
| 30074 0x757A Fax ATA MAC address is already used by another account 30075 0x757B The specified DID is not assigned to this account 30076 0x757C Receive is disabled for this DID because the fax ATA is not receiving 30077 0x757D The fax image has too few scan lines to attempt delivery 30078 0x757E This function must include a DbGroup to specify the target database 30079 0x757F The specified DbGroup was not found 30080 0x7580 The port server is busy 30080 0x7589 30090 0x7589 30090 0x758B Fax image file unreadable 30091 0x758C Another ATA is already logged-in with the same serial number as this ATA. The server refused to allow an ATA to log-in because it has a serial number that is already associated with another logged-in ATA. 30093 0x758D Another client is already logged-in with the same product key as this client. The server refused to allow a client to log-in because it has a product key that is already associated with another logged-in client. 30094 0x758E Connection Server requires a product key to be provided in the registry 30095 0x758F Fax client (IPFS) requires a product key to be provided in the registry 30096 0x7590 There is no associated client certificates on this server 30099 0x7591 Failed to import client certificates: {reason for failure} 30090 0x7592 Cannot restore Send Routing; the provided backup file is invalid 30090 0x7593 Warning - A database operation failed and was successfully retried 30100 0x7595 The (description of configuration) configuration is incompatible for joining with another table. Joined database configurations must have the same interface type and the same number of failover configurations. Joined SQL Server CE tables must be in the same database file.                                                                                                    | 30072   | 0x7578  | Invalid input                                                                                                    |
| 30075 0x757B The specified DID is not assigned to this account 30076 0x757C Receive is disabled for this DID because the fax ATA is not receiving 30077 0x757D The fax image has too few scan lines to attempt delivery 30078 0x757E This function must include a DbGroup to specify the target database 30079 0x757F The specified DbGroup was not found 30080 0x7580 The port server is busy 30080 0x7580 The port server is busy 30090 0x758A Changes to this table/database are not allowed because it has been flagged as read-only 30091 0x758B Fax image file unreadable 30092 0x758C Another ATA is already logged-in with the same serial number as this ATA. The server refused to allow an ATA to log-in because it has a serial number that is already associated with another logged-in ATA. 30093 0x758D Another client is already logged-in with the same product key as this client. The server refused to allow a client to log-in because it has a product key that is already associated with another logged-in client. 30094 0x758E Connection Server requires a product key to be provided in the registry 30095 0x758F Fax client (IPFS) requires a product key in the configuration Xml 30096 0x7590 There is no associated client certificates: (reason for failure) 30098 0x7592 Cannot restore Send Routing; the provided backup file is invalid 30099 0x7593 Warning - A database operation failed and was successfully retried 30100 0x7594 A database operation and all retry attempts failed 30101 0x7595 The {description of configuration} configuration is incompatible for joining with another table. Joined database configurations must have the same interface type and the same number of failover configurations. Joined SQL Server CE tables must be in the same database file.                                                                                                    | 30073   | 0x7579  | Fax ATA serial number is already used by another account                                                                        |
| 30076 0x757C Receive is disabled for this DID because the fax ATA is not receiving 30077 0x757D The fax image has too few scan lines to attempt delivery 30078 0x757E This function must include a DbGroup to specify the target database 30079 0x757F The specified DbGroup was not found 30080 0x7580 The port server is busy 30089 0x7589 30090 0x7580 Changes to this table/database are not allowed because it has been flagged as read-only 30091 0x758B Fax image file unreadable 30092 0x758C Another ATA is already logged-in with the same serial number as this ATA. The server refused to allow an ATA to log-in because it has a serial number that is already associated with another logged-in ATA. 30093 0x758D Another client is already logged-in with the same product aye as this client. The server refused to allow a client to log-in because it has a product key that is already associated with another logged-in client. 30094 0x758E Connection Server requires a product key to be provided in the registry 30095 0x758F Fax client (IPFS) requires a product key in the configuration Xml 30096 0x7590 There is no associated client certificate on this server 30097 0x7591 Failed to import client certificates: {reason for failure} 30098 0x7592 Cannot restore Send Routing; the provided backup file is invalid 30099 0x7594 A database operation and all retry attempts failed 30100 0x7595 The {description of configuration} configuration is incompatible for joining with another table. Joined database configurations must have the same interface type and the same number of failover configurations. Joined SQL Server CE tables must be in the same database file.                                                                                                    | 30074   | 0x757A  | Fax ATA MAC address is already used by another account                                                                          |
| 30078 0x757D The fax image has too few scan lines to attempt delivery 30078 0x757E This function must include a DbGroup to specify the target database 30079 0x757F The specified DbGroup was not found 30080 0x7580 The port server is busy 30089 0x7589 30090 0x758A Changes to this table/database are not allowed because it has been flagged as read-only 30091 0x758B Fax image file unreadable 30092 0x758C Another ATA is already logged-in with the same serial number as this ATA. The server refused to allow an ATA to log-in because it has a serial number that is already associated with another logged-in ATA. 30093 0x758D Another client is already logged-in with the same product key as this client. The server refused to allow a client to log-in because it has a product key that is already associated with another logged-in client. 30094 0x758E Connection Server requires a product key to be provided in the registry 30095 0x758F Fax client (IPFS) requires a product key in the configuration Xml 30096 0x7590 There is no associated client certificate on this server 30097 0x7591 Failed to import client certificates: {reason for failure} 30098 0x7592 Cannot restore Send Routing; the provided backup file is invalid 30099 0x7591 Warning - A database operation failed and was successfully retried 30100 0x7594 A database operation and all retry attempts failed 30101 0x7595 The {description of configuration} configuration is incompatible for joining with another table. Joined database configurations must have the same interface type and the same number of failover configurations. Joined SQL Server CE tables must be in the same database file.                                                                                                    | 30075   | 0x757B  | The specified DID is not assigned to this account                                                                               |
| 30078 0x757E This function must include a DbGroup to specify the target database 30079 0x757F The specified DbGroup was not found 30080 0x7580 The port server is busy 30089 0x7580 30090 0x758A Changes to this table/database are not allowed because it has been flagged as read-only 30091 0x758B Fax image file unreadable 30092 0x758C Another ATA is already logged-in with the same serial number as this ATA. The server refused to allow an ATA to log-in because it has a serial number that is already associated with another logged-in ATA. 30093 0x758D Another client is already logged-in with the same product key as this client. The server refused to allow a client to log-in because it has a product key that is already associated with another logged-in client. 30094 0x758E Connection Server requires a product key to be provided in the registry 30095 0x758F Fax client (IPFS) requires a product key in the configuration Xml 30096 0x7590 There is no associated client certificate on this server 30097 0x7591 Failed to import client certificates: {reason for failure} 30098 0x7592 Cannot restore Send Routing; the provided backup file is invalid 30099 0x7593 Warning - A database operation failed and was successfully retried 30100 0x7594 A database operation and all retry attempts failed 30101 0x7595 The {description of configuration} configuration is incompatible for joining with another table. Joined database configurations must have the same interface type and the same number of failover configurations. Joined SQL Server CE tables must be in the same database file.                                                                                                    |         |         | Receive is disabled for this DID because the fax ATA is not receiving                                                           |
| 30080 0x7580 The port server is busy  30080 0x7589 30080 0x7589 30090 0x7589 30091 0x7588 Fax image file unreadable 30092 0x758C Another ATA is already logged-in with the same serial number as this ATA. The server refused to allow an ATA to log-in because it has a serial number that is already associated with another logged-in ATA. 30093 0x758D Another client is already logged-in with the same product key as this client. The server refused to allow a client to log-in because it has a product key that is already associated with another logged-in client. 30094 0x758D Another client is already logged-in with the same product key as this client. The server refused to allow a client to log-in because it has a product key that is already associated with another logged-in client. 30094 0x758E Connection Server requires a product key to be provided in the registry 30095 0x758F Fax client (IPFS) requires a product key in the configuration Xml 30096 0x7590 There is no associated client certificate on this server 30097 0x7591 Failed to import client certificates: {reason for failure} 30098 0x7592 Cannot restore Send Routing; the provided backup file is invalid 30099 0x7593 Warning - A database operation failed and was successfully retried 30100 0x7594 A database operation and all retry attempts failed 30101 0x7595 The {description of configuration} configuration is incompatible for joining with another table. Joined database configurations must have the same interface type and the same number of failover configurations. Joined SQL Server CE tables must be in the same database file.                                                                                                    |         |         | The fax image has too few scan lines to attempt delivery                                                                        |
| 30080 0x7580 The port server is busy  30089 0x7589 30090 0x758A Changes to this table/database are not allowed because it has been flagged as read-only 30091 0x758B Fax image file unreadable 30092 0x758C Another ATA is already logged-in with the same serial number as this ATA. The server refused to allow an ATA to log-in because it has a serial number that is already associated with another logged-in ATA. 30093 0x758D Another client is already logged-in with the same product key as this client. The server refused to allow a client to log-in because it has a product key that is already associated with another logged-in client. 30094 0x758E Connection Server requires a product key to be provided in the registry 30095 0x758F Fax client (IPFS) requires a product key in the configuration Xml 30096 0x7590 There is no associated client certificate on this server 30097 0x7591 Failed to import client certificates: {reason for failure} 30098 0x7592 Cannot restore Send Routing; the provided backup file is invalid 30099 0x7593 Warning - A database operation failed and was successfully retried 30100 0x7594 A database operation and all retry attempts failed 30101 0x7595 The {description of configuration} configuration is incompatible for joining with another table. Joined database configurations must have the same interface type and the same number of failover configurations. Joined SQL Server CE tables must be in the same database file.                                                                                                    |         |         |                                                                                                    |
| 30090 0x758A Changes to this table/database are not allowed because it has been flagged as read-only 30091 0x758B Fax image file unreadable 30092 0x758C Another ATA is already logged-in with the same serial number as this ATA. The server refused to allow an ATA to log-in because it has a serial number that is already associated with another logged-in ATA. 30093 0x758D Another client is already logged-in with the same product key as this client. The server refused to allow a client to log-in because it has a product key that is already associated with another logged-in client. 30094 0x758E Connection Server requires a product key to be provided in the registry 30095 0x758F Fax client (IPFS) requires a product key in the configuration Xml 30096 0x7590 There is no associated client certificate on this server 30097 0x7591 Failed to import client certificates: {reason for failure} 30098 0x7592 Cannot restore Send Routing; the provided backup file is invalid 30099 0x7593 Warning - A database operation failed and was successfully retried 30100 0x7594 A database operation and all retry attempts failed 30101 0x7595 The {description of configuration} configuration is incompatible for joining with another table. Joined database configurations must have the same interface type and the same number of failover configurations. Joined SQL Server CE tables must be in the same database file.                                                                                                    |         |         |                                                                                                    |
| 30090 0x758A Changes to this table/database are not allowed because it has been flagged as read-only 30091 0x758B Fax image file unreadable 30092 0x758C Another ATA is already logged-in with the same serial number as this ATA. The server refused to allow an ATA to log-in because it has a serial number that is already associated with another logged-in ATA. 30093 0x758D Another client is already logged-in with the same product key as this client. The server refused to allow a client to log-in because it has a product key that is already associated with another logged-in client. 30094 0x758E Connection Server requires a product key to be provided in the registry 30095 0x758F Fax client (IPFS) requires a product key in the configuration Xml 30096 0x7590 There is no associated client certificate on this server 30097 0x7591 Failed to import client certificates: {reason for failure} 30098 0x7592 Cannot restore Send Routing; the provided backup file is invalid 30099 0x7593 Warning - A database operation failed and was successfully retried 30100 0x7594 A database operation and all retry attempts failed 30101 0x7595 The {description of configuration} configuration is incompatible for joining with another table. Joined database configurations must have the same interface type and the same number of failover configurations. Joined SQL Server CE tables must be in the same database file.                                                                                                    | 30080   | 0x7580  | The port server is busy                                                                                                    |
| 30090 0x758A Changes to this table/database are not allowed because it has been flagged as read-only 30091 0x758B Fax image file unreadable 30092 0x758C Another ATA is already logged-in with the same serial number as this ATA. The server refused to allow an ATA to log-in because it has a serial number that is already associated with another logged-in ATA. 30093 0x758D Another client is already logged-in with the same product key as this client. The server refused to allow a client to log-in because it has a product key that is already associated with another logged-in client. 30094 0x758E Connection Server requires a product key to be provided in the registry 30095 0x758F Fax client (IPFS) requires a product key in the configuration Xml 30096 0x7590 There is no associated client certificate on this server 30097 0x7591 Failed to import client certificates: {reason for failure} 30098 0x7592 Cannot restore Send Routing; the provided backup file is invalid 30099 0x7593 Warning - A database operation and all retry attempts failed 30100 0x7594 A database operation and all retry attempts failed 30101 0x7595 The {description of configuration} configuration is incompatible for joining with another table. Joined database configurations must have the same interface type and the same number of failover configurations. Joined SQL Server CE tables must be in the same database file.                                                                                                    |         |         |                                                                                                    |
| 30091 0x758B Fax image file unreadable 30092 0x758C Another ATA is already logged-in with the same serial number as this ATA. The server refused to allow an ATA to log-in because it has a serial number that is already associated with another logged-in ATA. 30093 0x758D Another client is already logged-in with the same product key as this client. The server refused to allow a client to log-in because it has a product key that is already associated with another logged-in client. 30094 0x758E Connection Server requires a product key to be provided in the registry 30095 0x758F Fax client (IPFS) requires a product key in the configuration Xml 30096 0x7590 There is no associated client certificate on this server 30097 0x7591 Failed to import client certificates: {reason for failure} 30098 0x7592 Cannot restore Send Routing; the provided backup file is invalid 30099 0x7593 Warning - A database operation failed and was successfully retried 30100 0x7594 A database operation and all retry attempts failed 30101 0x7595 The {description of configuration} configuration is incompatible for joining with another table. Joined database configurations must have the same interface type and the same number of failover configurations. Joined SQL Server CE tables must be in the same database file.                                                                                                    |         |         | Changes to this table (database are not allowed because it has been flagged as read-only                                        |
| 30092 0x758C Another ATA is already logged-in with the same serial number as this ATA. The server refused to allow an ATA to log-in because it has a serial number that is already associated with another logged-in ATA.  30093 0x758D Another client is already logged-in with the same product key as this client. The server refused to allow a client to log-in because it has a product key that is already associated with another logged-in client.  30094 0x758E Connection Server requires a product key to be provided in the registry  30095 0x758F Fax client (IPFS) requires a product key in the configuration Xml  30096 0x7590 There is no associated client certificate on this server  30097 0x7591 Failed to import client certificates: {reason for failure}  30098 0x7592 Cannot restore Send Routing; the provided backup file is invalid  30099 0x7593 Warning - A database operation failed and was successfully retried  30100 0x7594 A database operation and all retry attempts failed  30101 0x7595 The {description of configuration} configuration is incompatible for joining with another table. Joined database configurations must have the same interface type and the same number of failover configurations. Joined SQL Server CE tables must be in the same database file.                                                                                                    |         |         |                                                                                                    |
| it has a serial number that is already associated with another logged-in ATA.  30093                                                                                                    |         |         | 5                                                                                                    |
| 30093                                                                                                    | 30032   | 0.77500 | , 99                                                                                                    |
| because it has a product key that is already associated with another logged-in client.  30094                                                                                                    | 30093   | 0x758D  |                                                                                                    |
| 30095 0x758F Fax client (IPFS) requires a product key in the configuration Xml 30096 0x7590 There is no associated client certificate on this server 30097 0x7591 Failed to import client certificates: {reason for failure} 30098 0x7592 Cannot restore Send Routing; the provided backup file is invalid 30099 0x7593 Warning - A database operation failed and was successfully retried 30100 0x7594 A database operation and all retry attempts failed 30101 0x7595 The {description of configuration} configuration is incompatible for joining with another table. Joined database configurations must have the same interface type and the same number of failover configurations. Joined SQL Server CE tables must be in the same database file.                                                                                                    |         |         | , 99                                                                                                    |
| 30096 0x7590 There is no associated client certificate on this server 30097 0x7591 Failed to import client certificates: {reason for failure} 30098 0x7592 Cannot restore Send Routing; the provided backup file is invalid 30099 0x7593 Warning - A database operation failed and was successfully retried 30100 0x7594 A database operation and all retry attempts failed 30101 0x7595 The {description of configuration} configuration is incompatible for joining with another table. Joined database configurations must have the same interface type and the same number of failover configurations. Joined SQL Server CE tables must be in the same database file.                                                                                                    | 30094   | 0x758E  |                                                                                                    |
| 30096 0x7590 There is no associated client certificate on this server 30097 0x7591 Failed to import client certificates: {reason for failure} 30098 0x7592 Cannot restore Send Routing; the provided backup file is invalid 30099 0x7593 Warning - A database operation failed and was successfully retried 30100 0x7594 A database operation and all retry attempts failed 30101 0x7595 The {description of configuration} configuration is incompatible for joining with another table. Joined database configurations must have the same interface type and the same number of failover configurations. Joined SQL Server CE tables must be in the same database file.                                                                                                    | 30095   | 0x758F  | Fax client (IPFS) requires a product key in the configuration Xml                                                               |
| 30097 0x7591 Failed to import client certificates: {reason for failure} 30098 0x7592 Cannot restore Send Routing; the provided backup file is invalid 30099 0x7593 Warning - A database operation failed and was successfully retried 30100 0x7594 A database operation and all retry attempts failed 30101 0x7595 The {description of configuration} configuration is incompatible for joining with another table. Joined database configurations must have the same interface type and the same number of failover configurations. Joined SQL Server CE tables must be in the same database file.                                                                                                    | 30096   | 0x7590  | There is no associated client certificate on this server                                                                        |
| 30098 0x7592 Cannot restore Send Routing; the provided backup file is invalid 30099 0x7593 Warning - A database operation failed and was successfully retried 30100 0x7594 A database operation and all retry attempts failed 30101 0x7595 The {description of configuration} configuration is incompatible for joining with another table. Joined database configurations must have the same interface type and the same number of failover configurations. Joined SQL Server CE tables must be in the same database file.                                                                                                    | 30097   |         | Failed to import client certificates: {reason for failure}                                                                      |
| 30100 0x7593 Warning - A database operation failed and was successfully retried 30100 0x7594 A database operation and all retry attempts failed 30101 0x7595 The {description of configuration} configuration is incompatible for joining with another table. Joined database configurations must have the same interface type and the same number of failover configurations. Joined SQL Server CE tables must be in the same database file.                                                                                                    | 30098   |         |                                                                                                    |
| 30100 0x7594 A database operation and all retry attempts failed 30101 0x7595 The {description of configuration} configuration is incompatible for joining with another table. Joined database configurations must have the same interface type and the same number of failover configurations. Joined SQL Server CE tables must be in the same database file.                                                                                                    |         |         |                                                                                                    |
| must have the same interface type and the same number of failover configurations. Joined SQL Server CE tables must be in the same database file.                                                                                                    | 30100   | 0x7594  | A database operation and all retry attempts failed                                                                              |
| same database file.                                                                                                    | 30101   | 0x7595  | The {description of configuration} configuration is incompatible for joining with another table. Joined database configurations |
|                                                                                                    |         |         |                                                                                                    |
|                                                                                                    |         |         |                                                                                                    |
| 30102 0x7596 Unable to locate Connection Server in configuration for routing                                                                                                    | 30102   | 0x7596  | Unable to locate Connection Server in configuration for routing                                                                 |